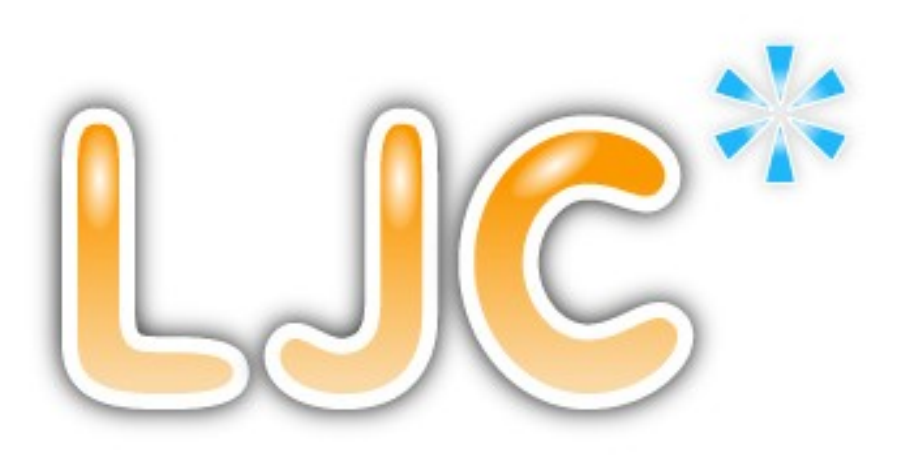

## Adopt a JSR

Martijn Verburg (@karianna) Ben Evans (@kittylyst)

On behalf of the LJC and the global JUG program

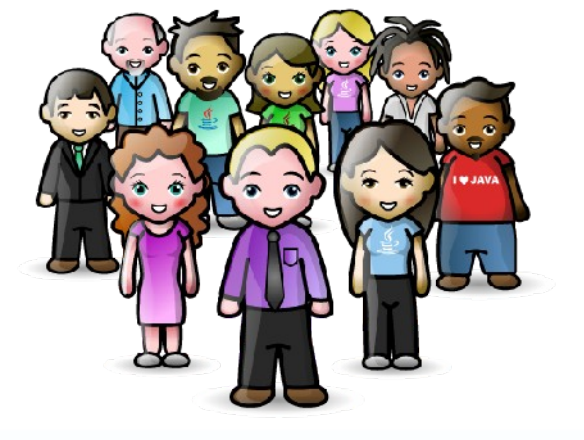

Slide design by [http://www.kerrykenneally.com](http://www.kerrykenneally.com/)

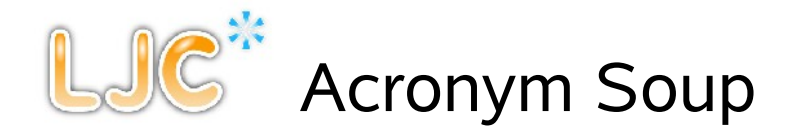

- ∀ JUG Java User Group
- ∀ JSR Java Specification Request
- ∀ JCP Java Community Process
- ∀ RI Reference Implementation
- ∀ TCK Technology Compatibility Kit

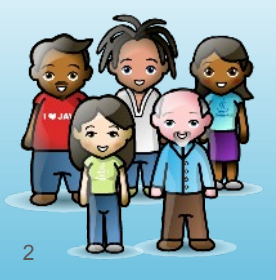

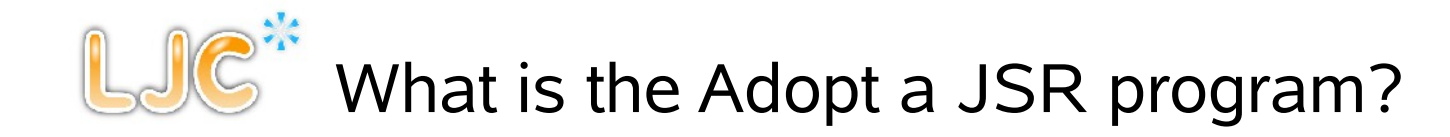

- ∀ See [http://java.net/projects/jugs/pages/AdoptAJSR](http://fasdasdas/) for full details
- ∀ A JUG lead initiative to improve standards in the Java ecosystem
- ∀ Groups of JUG members work on Java Specification Requests

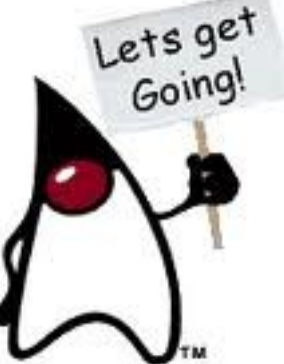

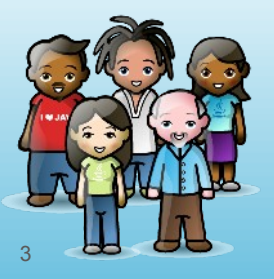

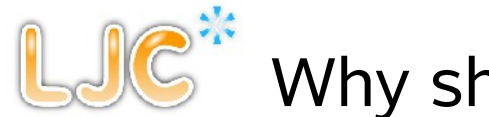

## Why should the JUGs get involved?

- ∀ To move the entire Java ecosystem forward
- $\forall$  To become part of the solution as opposed to staying silent
- $\forall$  To be at the forefront of new technology
- ∀ To ensure that ivory tower standards do not occur
- ∀ To make sure the useful libraries and APIs get built
- ∀ To boost the careers of JUG members
	- Gain [new technical and community skills](http://developercareers.wordpress.com/2011/11/01/give-your-career-a-boost-by-adopting-a-jsr/) and much more!

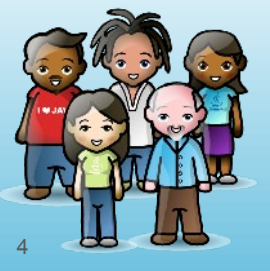

It's fun!

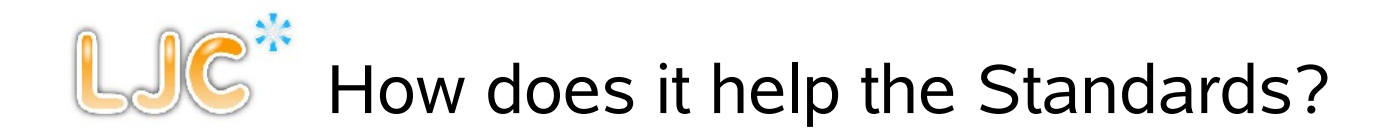

- ∀ Standards get earlier feedback
	- Leading to more developer friendly APIs
- ∀ Standards get 'end user/developer' expert input
- ∀ Standards get developed more quickly, JUGs can help build
	- Reference Implementations (RI)
	- Technical Compatibility Kits (TCK)
- ∀ JUGs can also help with management of the JSR
	- Managing mailing lists
	- Triaging issues
	- **Testing**
	- **Evangelism**
	- + more!

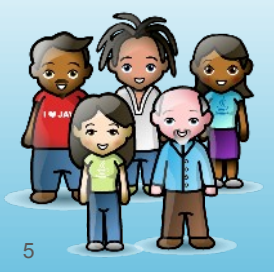

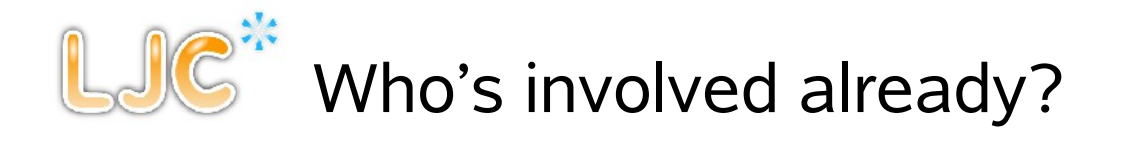

- ∀ See<http://java.net/projects/jugs/pages/AdoptAJSR>for up to date details.
- ∀ The London Java Community
- ∀ SouJava (Brazil)
- ∀ Houston JUG
- ∀ + Several more starting out

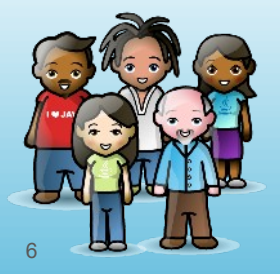

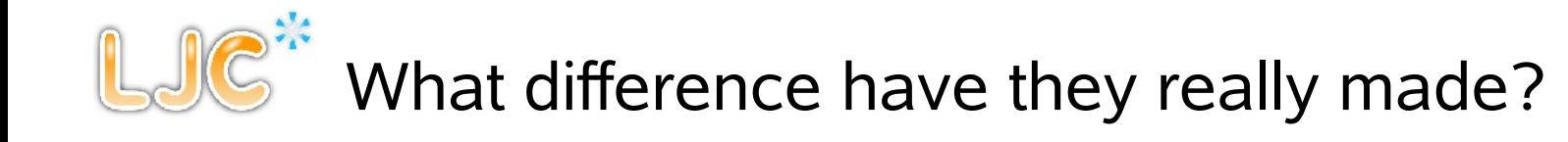

- ∀ SouJava helped push through JSR-348
	- Reforming the Java Community Process (JCP)
	- Open mailing lists
	- Public Issue trackers
	- Standards reviewed early and often
- ∀ The LJC is helping make sure JSR-310 gets through
	- Date and Time for Java 8
	- Focussed on building the Technology Compatibility Kit (TCK)
	- $-$  ~50% by Dec 2011
	- Ensures that you get the new Date and Time API for Java 8
- ∀ Houston JUG is working on Data Grids
	- Vital technology for the cloud space
	- Avoids vendor lockin

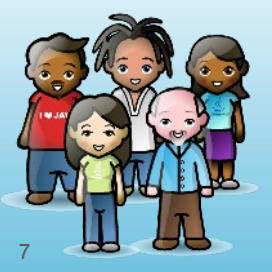

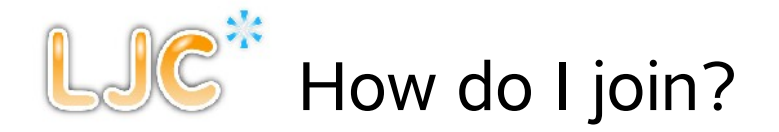

- ∀ Contact your local JUG leader
- ∀ OR
- ∀ Go to<http://java.net/projects/jugs/pages/AdoptAJSR>
	- Follow the simple set-up steps there
- ∀ Find fellow JUG members, friends and other JUGs to work with
	- Deliver a lightning talk on a JSR in progress at your JUG meetup!
- ∀ Have fun!

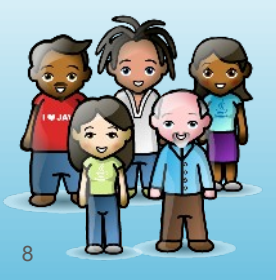

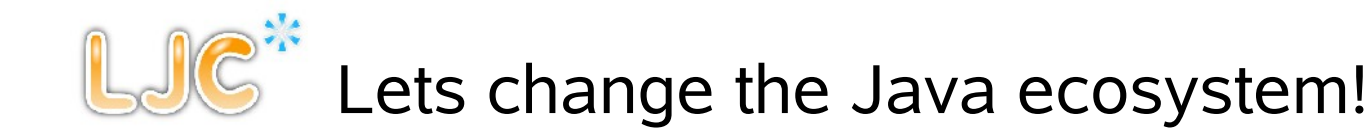

- ∀ Thanks for reading!
	- The acronyms become familiar, we promise!
- ∀ We really hope you'll consider joining us
	- Duke would love your help!

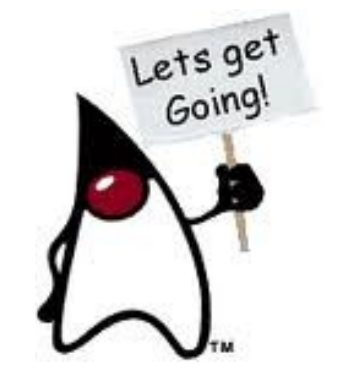

- ∀ <http://java.net/projects/jugs/pages/AdoptAJSR>for full details
- ∀ Contacts:
	- Martijn Verburg (@karianna)
	- Ben Evans (@kittylyst)
	- James Gough (@JavaJimLondon)

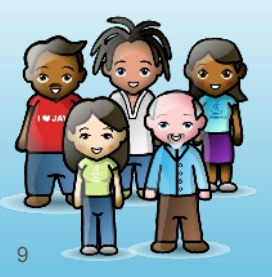